# $LISP-STAT$  (v0 -  $($  $2004 \quad 4 \quad 5$

 $\mathbf{1}$ 

## $XLISP-STAT$

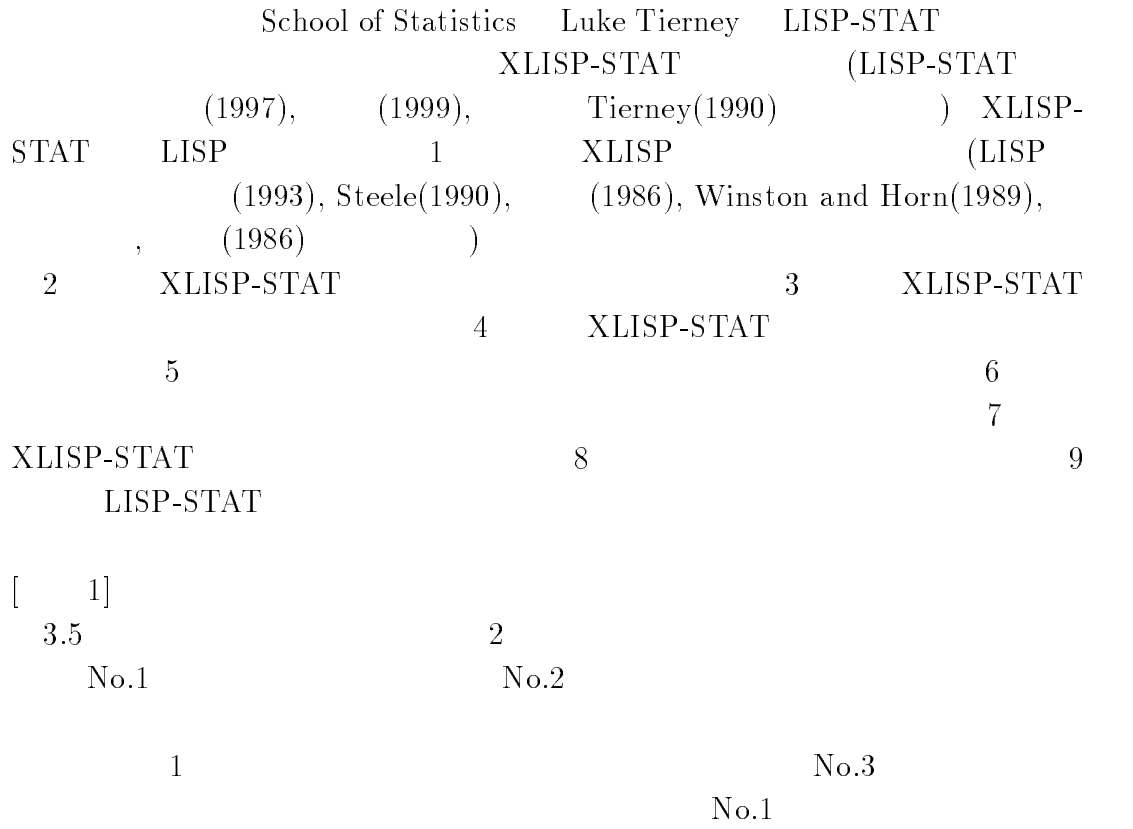

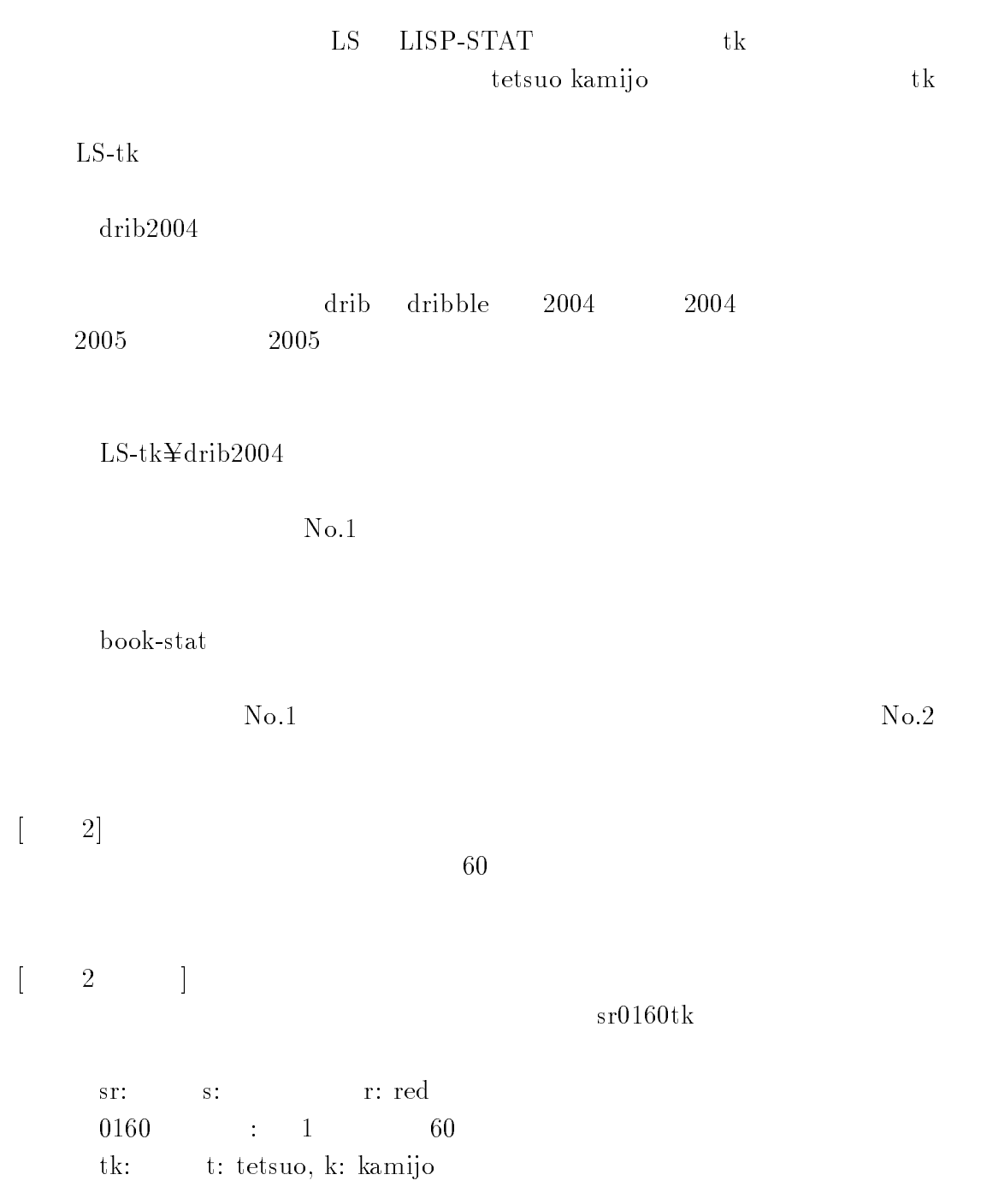

 ${\rm trk}$  and  ${\rm trk}$  and  ${\rm trk}$ 

 $2645655456$  $1\ 1\ 6\ 1\ 5\ 4\ 5\ 4\ 5\ 5$ 

### -XLISP-STAT

XLISP-STAT MS- $\left( \begin{array}{c} 0 & 0 \\ 0 & 0 \end{array} \right)$ 

MS-Windows 95 Windows 95

## 2.1 XLISP-STAT

(1) XLISP-STAT (2) XLISP-STAT  $(3$ )XLISP-STAT XLISP-STAT NUSP-STAT

 $(1)$  XLISP-STAT  $\mathrm{STAT}$ 

(a) Windows  $95$  $\mathbf{b}$ (c) XLISP-STAT  $(d)$  XLISP-STAT

Listener  $(prompt, \t) >$ 

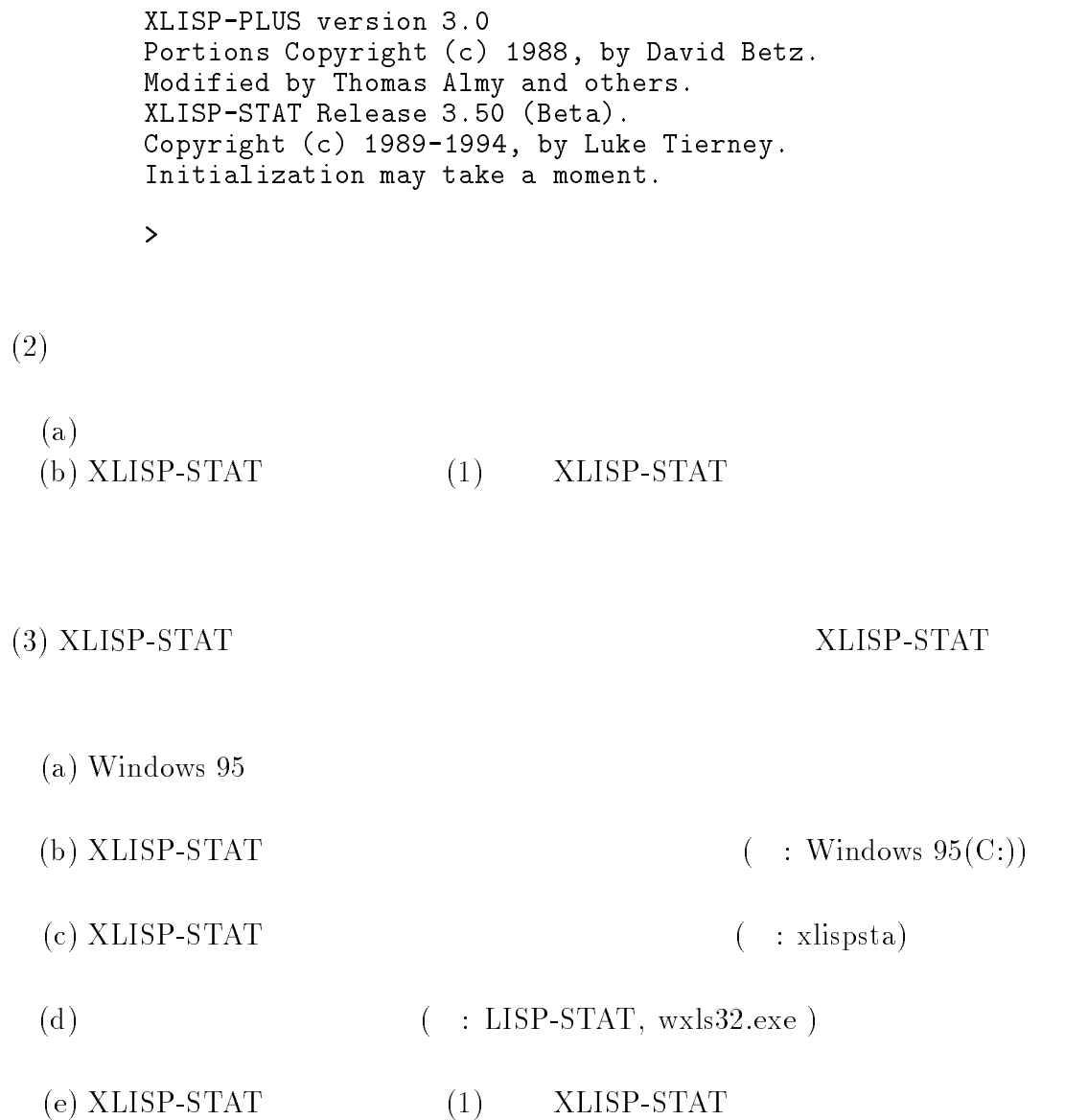

## 2.2 XLISP-STAT

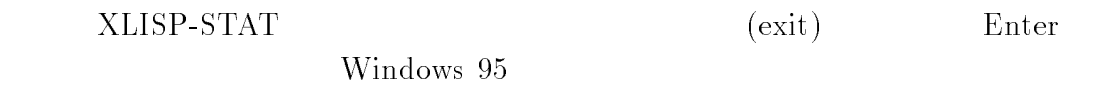

 $>(exit)$ 

 $XLISP-STAT$ Windows 95

# 3 XLISP-STAT

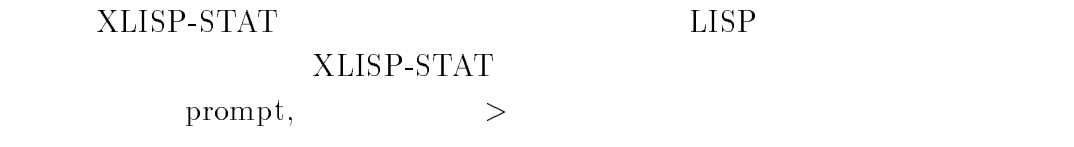

 $\rightarrow$ 

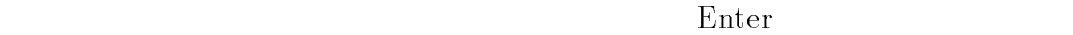

 $\rm{Enter}$ 

 $(+ 1 2)$ 

(compound expression)

 $\rm{Enter}$ 

```
   
     (+ 1 2) 1 (op-
erator (operands)
     {\rm (prefix~notation)}\mathbb{I}    

    > t ; true
    T
    > nil ; false
    NIL
    Statistics is an important subject to the subject of the subject of the subject of the subject of the subject o
    Statistics is an important subject to the subject of the subject of the subject of the subject of the subject o
\mathfrak{D}(Symbol) pi x
```
ping a state of the contract of the contract of the contract of the contract of the contract of the contract of

 $\frac{1}{2}$  x Error: The variable  $X$  is unbound. pi x x  $X$  $\alpha$  and  $\alpha$  and  $\alpha$   $X = X$  $X$  $LISP$ (compound expression)  $($  $(+ 1 2 3)$ (function application)  $LISP$  $\pm$  0.000  $\pm$  $1 \quad 2 \quad 3$ 

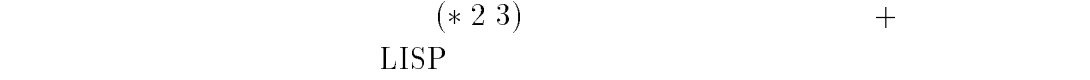

list

(simple data)

LISP (compound data)

listen om de statistike om de statistike om de statistike om de statistike om de statistike om de statistike o 

 $LISP$  list

LISP LISt Processing

 $y \qquad \qquad (list 1 2 3 4)$ definition of the state of the state of the state of the state of the state of the state of the state of the s  ${\bf y}$ you are all the second that the second contract of the second second contract of the second second second second 
 $y = (1\ 2\ 3\ 4\ 5)$  $45)$  $(+ 12)$ 

(quoting)

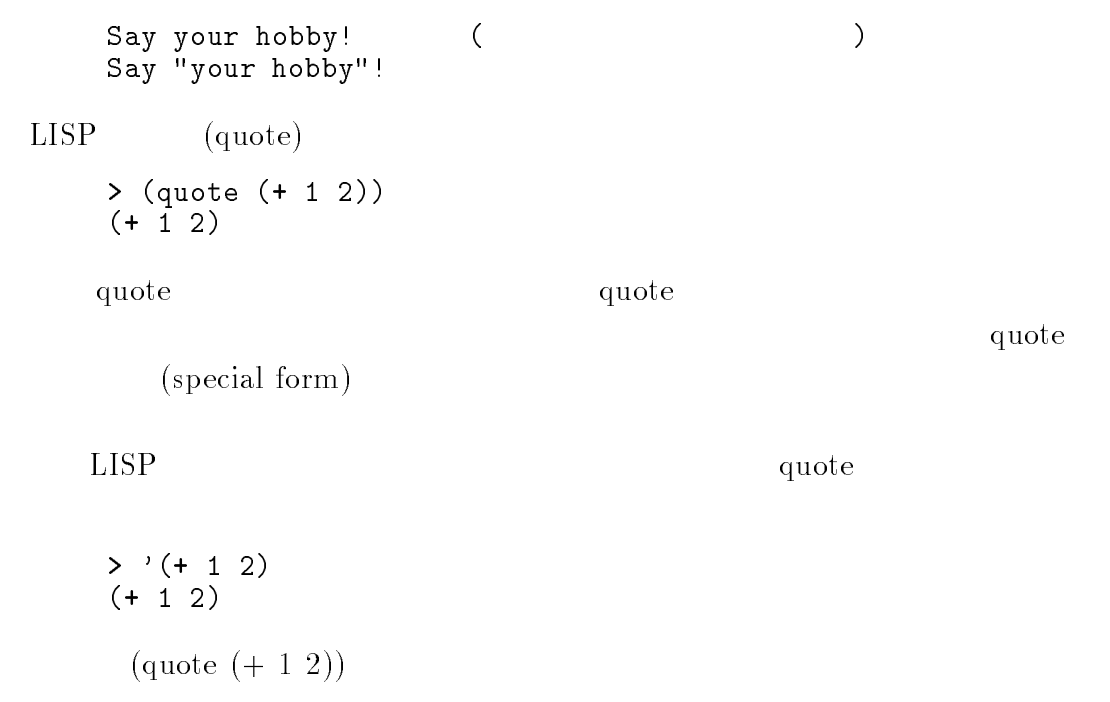

# 4 XLISP-STAT

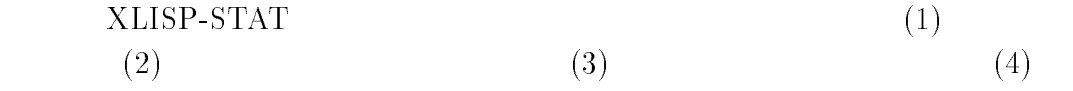

 $(1)$ 

dribble dribble dribble

 $\begin{bmatrix} 1 & 3 \end{bmatrix}$ XLISPdribble

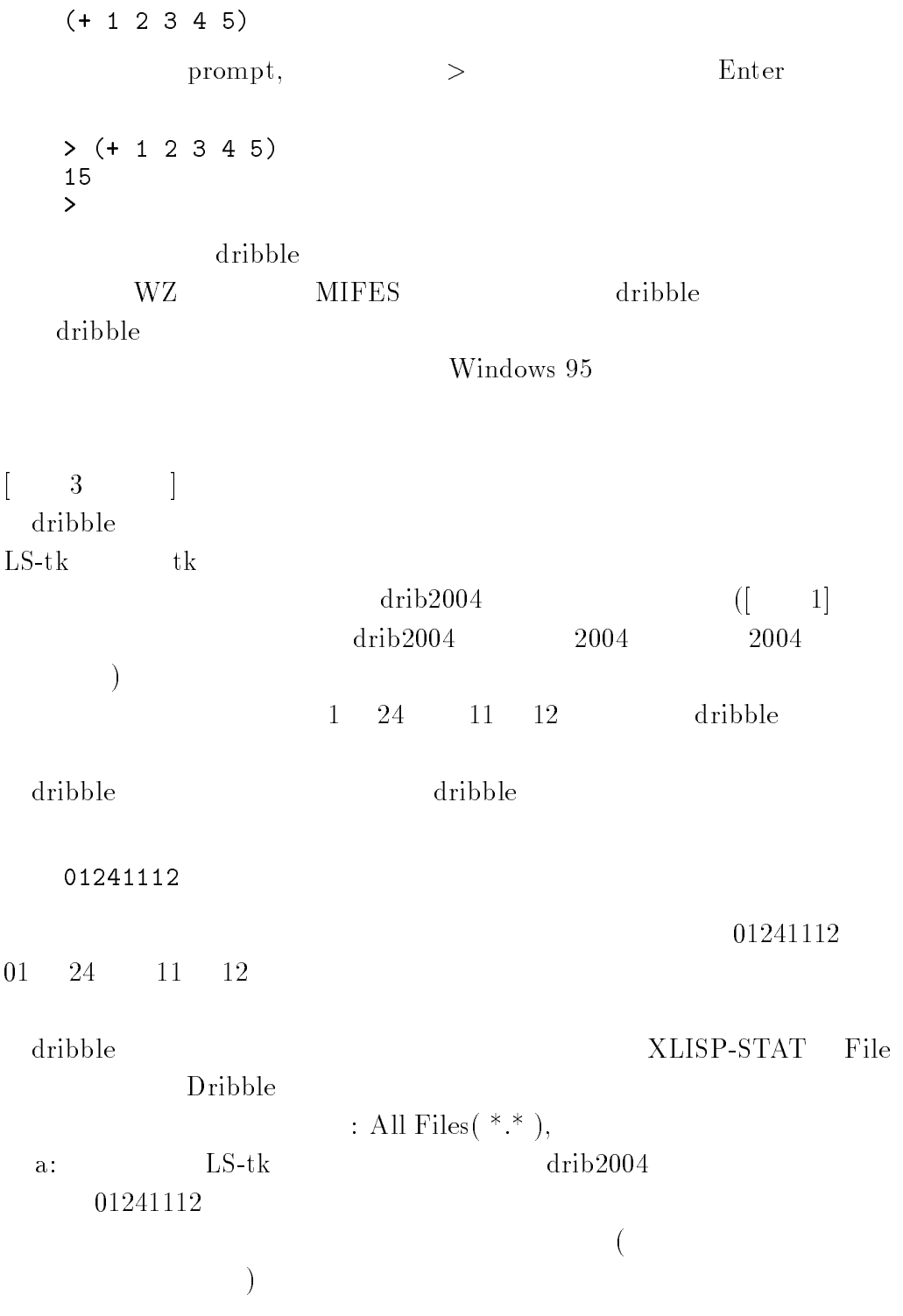

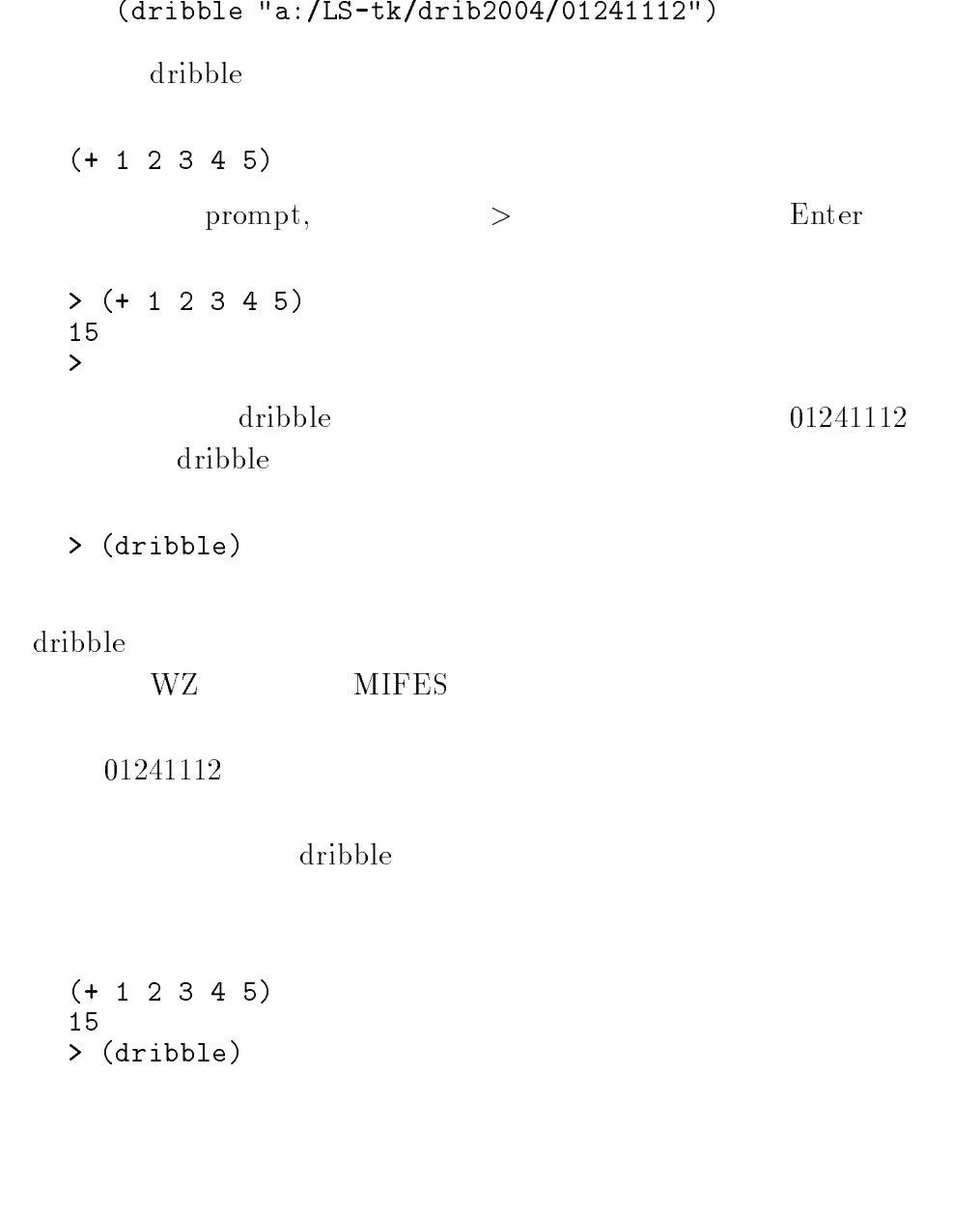

 $(2)$ 

Common LISP にはコマンドの履歴を取る簡単なメカニズムが備わって いる。この目的のために、-および が使われる。

- 最後に入力した行 の一つ前の行 の一つ前の行  $\star$  の一つ前に評価された結果 の一つ前に評価された結果  $\begin{array}{c} \star \end{array}$   $\begin{array}{c} \star \end{array}$   $\begin{array}{c} \star \end{array}$   $\begin{array}{c} \star \end{array}$   $\begin{array}{c} \star \end{array}$   $\begin{array}{c} \star \end{array}$  $log$  )

> (def z (list 10 11 12)) Z  $\sim$   $\sim$   $\sim$   $\sim$   $\sim$   $\sim$   $\sim$   $\sim$   $\sim$   $\sim$   $\sim$   $\sim$   $\sim$   $\sim$   $\sim$   $\sim$   $\sim$   $\sim$   $\sim$   $\sim$   $\sim$   $\sim$   $\sim$   $$  log z 
 $\sim$ z $\sim$ z $\sim$ z $\sim$ z $\sim$  $\log$ -z  $Z$  $log-z$ 

 log-z 

```
(\text{def log-}z^*)(z^*) *
```
 $LISP$  def def to  $\det$ 

 $>(def list '(1 2 3 4 5 6))$  $list \qquad (1\; 2\; 3\; 4\; 5\; 6)$ list

 $(3)$  $($ 

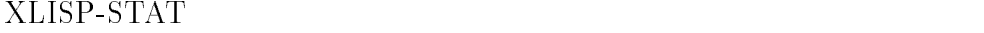

$$
(a) \text{ help} \qquad (b) \text{ help*} \qquad (c) \text{ approaches}
$$

 $(a)$  help

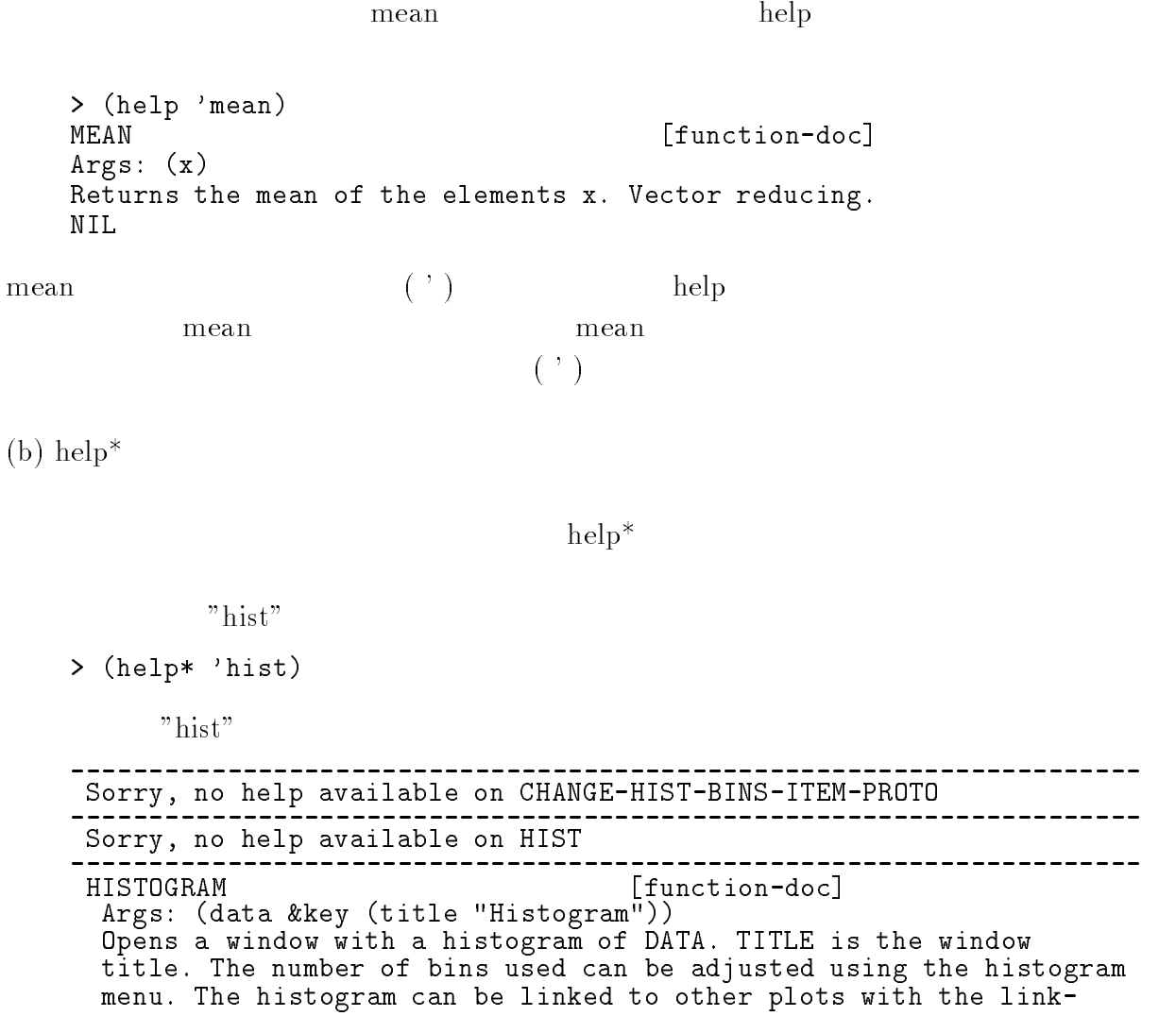

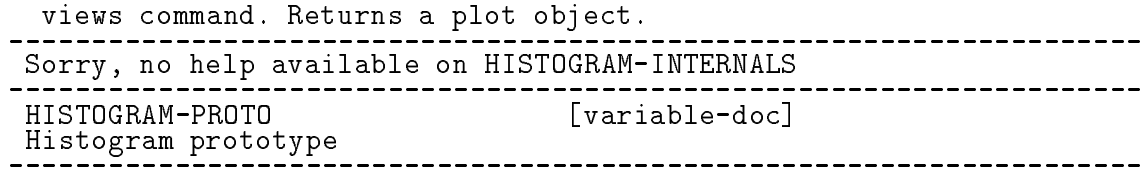

(c) apropos

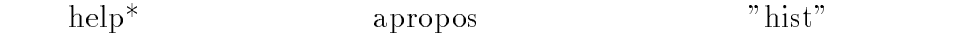

apropos historic control and a series of the control of the control of the control of the control of the control of the control of the control of the control of the control of the control of the control of the control of t

combined products the line of the set of the set of the set of the set of the set of the set of the set of the set of the set of the set of the set of the set of the set of the set of the set of the set of the set of the s

 $(4)$ 

 $\det$ 

variables

```
variables in the set of the set of the set of the set of the set of the set of the set of the set of the set of the set of the set of the set of the set of the set of the set of the set of the set of the set of the set of 
LOG-
Z X Y Z
```
undef log-z

 $\mathbf{z}$ 

 undef log-z  $log-z$  $Z \sim$ 

variables in the contract of the contract of the contract of the contract of the contract of the contract of the contract of the contract of the contract of the contract of the contract of the contract of the contract of t  $\lambda$  y  $\lambda$   $\lambda$ 

> $log-z$  $\mathbf{z}$

 $5$  $5.1$   $5.2$  $5.3$  $\qquad \qquad \text{(load)}$  $5.1$  $\mathbf 1$  $\begin{bmatrix} 4 \end{bmatrix}$ XLISP-STAT  $\begin{bmatrix} 2 \end{bmatrix}$  1 ら第 O XLISP-STAT  $\begin{bmatrix} 4 & 1 \end{bmatrix}$  $\mathrm{s} \mathrm{r} 0130 \mathrm{t} \mathrm{k}$  $0$ tk tk tk  $\alpha$  $XLISP-STAT$ > (def sr0130tk (list  $6213554523$ 2 6 4 5 6 5 5 4 5 6  $1 1 6 1 5 4 5 4 5 5)$ SR0130TK sr: s: ; r:red( )  $0130:$  : 1 30 tk: t: tetsuo, k: kamijo 
 $(\text{sum})$  $>(sum sr0130tk)$ 121

5.2  $\overline{2}$ savevar savevar  $\mathbf 1$  $\begin{bmatrix} 5 \end{bmatrix}$  $\begin{bmatrix} 4 \end{bmatrix}$  $sr0130tk$ a: LStk the contract of  $\mathbf{R}$ tkamijo (tk tkamijo entrants tkamijo tka tkamijo objektiva te konzulstva te konzulstva te konzulstva te konzul  $\mathcal{E}$  $\begin{bmatrix} 5 & 1 \end{bmatrix}$ XLISP-STAT savevar saves als als part in the same of the same of the same of the same of the same of the same of the same ー<br>
Enter tkamijo tk tkamijo のを使用すること。その結果、フロッピードライブ a にあるフロッピー内の  ${\rm LS\text{-}tk}$ tkamijo tkamijo.lsp  $\log p$  savevar  $\log p$  $_{\rm s r0130tk}$  $0$ tk  $a$ :/LS-tk/tkamijo" tkamijo savevar was a  $\log$ 問題   $WZ$  and  $WZ$  is the MIFES of  $M$  $\rm a:\qquad \qquad LS \operatorname{LS-tk}$  ${\rm tkanijo.lsp} \qquad \qquad {\rm t}k \qquad \qquad {\rm t}k {\rm amijo}$ 

16

| 6 |                      |    |              |  |
|---|----------------------|----|--------------|--|
|   |                      | WZ | <b>MIFES</b> |  |
|   | a:                   |    | $LS$ -tk     |  |
|   | tkamijo.lsp          |    |              |  |
|   |                      |    |              |  |
|   | (DEF SR0130TK (QUOTE |    |              |  |

 $(621355452326456554561161545455)))$ 

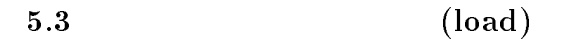

 $[- 7]$ XLISP-STAT sr013  $sr0130tk$ variables  $sr0130tk$ undef  $sr0130tk$  $0$ tk  $\frac{1}{\sqrt{2}}$ variables  $sr0130tk$  $0$ tk  $\frac{1}{\sqrt{2}}$ [ 5] tkamijo.lsp  $\mathrm{s} \mathrm{r} 0130 \mathrm{t} \mathrm{k}$  $0$ tk  $\overline{\phantom{a}}$ 

tk tkamijo.lsp

 $\mathrm{sr}0130\mathrm{tk}$ 

 $\begin{bmatrix} 7 & 1 \end{bmatrix}$ 

 $(1)$  XLISP-STAT  $\mathrm{STAT}$ 

 $\mathrm{s} \, \mathrm{r} \, 013$ 

(a) variables  $sr0130tk$ 

 $0$ tk  $\frac{1}{\sqrt{2}}$ 

variables in the set of the set of the set of the set of the set of the set of the set of the set of the set of the set of the set of the set of the set of the set of the set of the set of the set of the set of the set of SRTK

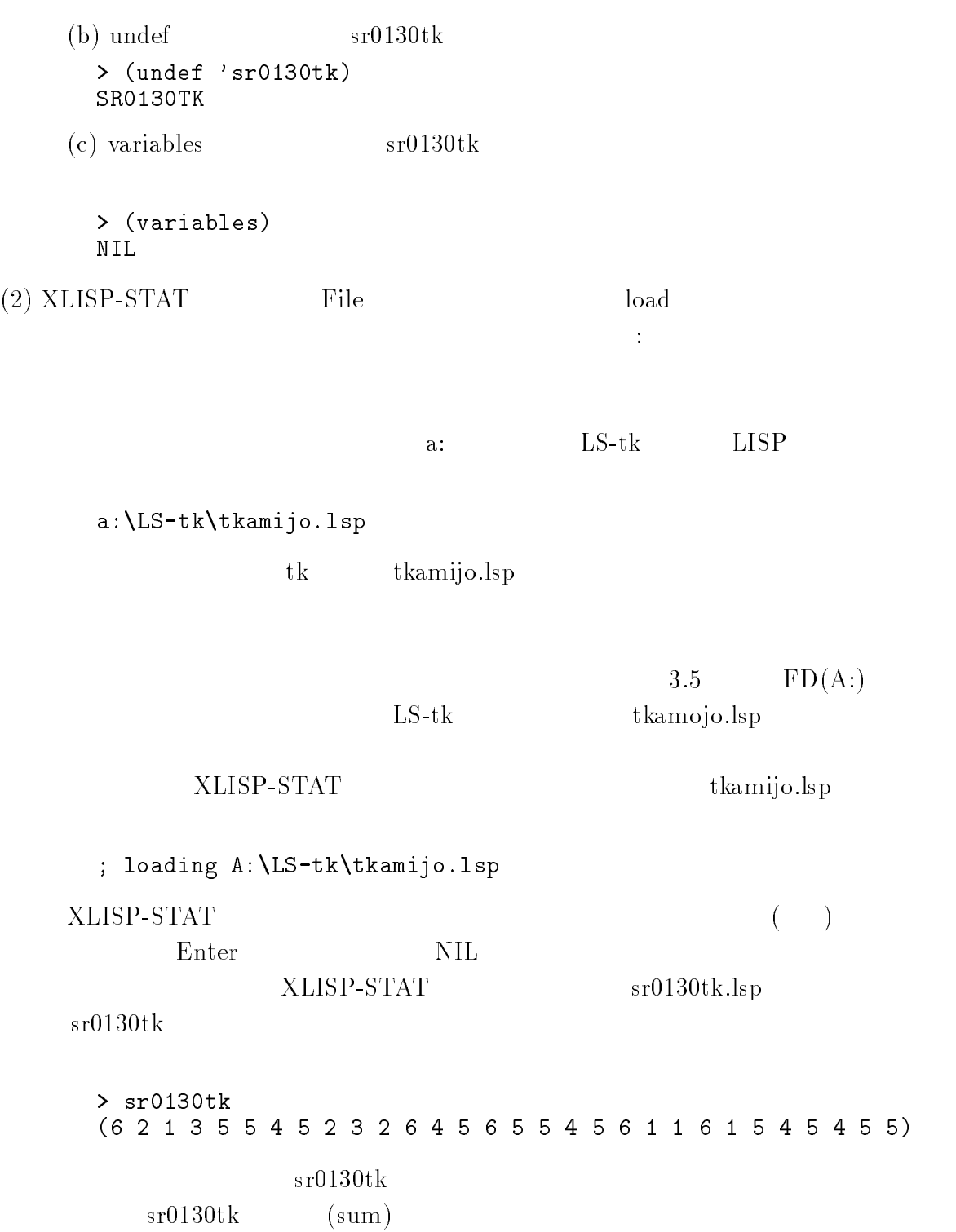

```
>(sum sr0130tk)121
```
## $6\,$

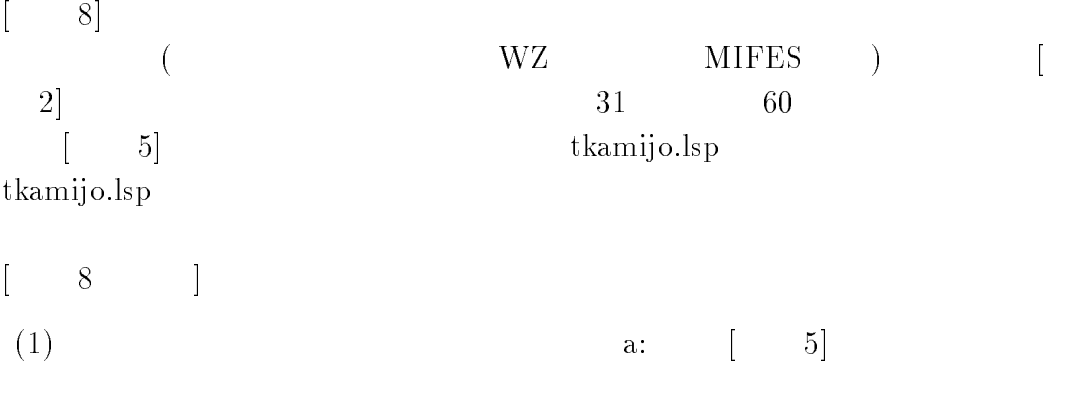

 $(2)$  Windows 95 tkamijo.lsp

Windows 95

tkamijo.lsp

DEFENSE STATISTIKE GESTELLING DE STATISTIKE GESTELLING DE STATISTIKE GESTELLING DE STATISTIKE GESTELLING DE ST . . . . . . . . . . . \_ \_ . \_ . \_ . . . . . , , ,

## $\mathrm{SR0130TK}(\mathrm{sr0130tk})$

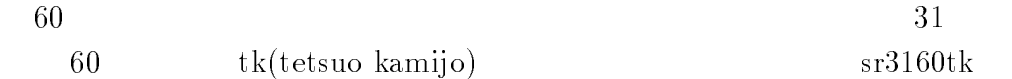

sr: s: ; r:red( )  $3160:$   $\qquad \qquad ; \qquad 31$  60 tk: t: tetsuo, k: kamijo  $SR0130TK$  sr3 (def sr3160tk (list

3 1 1 2 6 4 2 6 4 3 3 5 1 3 1 1 4 4 1 5 3 2 6 2 3 6 1 1 2 1) )

tkamijo.lsp

 $sr3160tk$ 

LS-tk tk  $\mathbf k$ 

tkamijo.lsp (DEF SR0130TK (QUOTE  $(6 2 1 3 5 5 4 5 2 3$ 2645655456  $1 1 6 1 5 4 5 4 5 5))$ (def sr3160tk (list 3 1 1 2 6 4 2 6 4 3 3 5 1 3 1 1 4 4 1 5 3 2 6 2 3 6 1 1 2 1) )

 $\begin{bmatrix} 9 \end{bmatrix}$ XLISP-[ 8] tkamijo.lsp  $variable$  $\mathbf{u} \mathbf{n}$  def  $\mathbf{n} \in \mathbb{R}$  $\begin{bmatrix} 9 & 1 \end{bmatrix}$  $(1) \qquad \qquad \text{a:} \qquad \left[ \qquad 8 \right]$ 

 $(2)$ XLISPvariables the state of the state of the state of the state of the state of the state of the state of the state of the state of the state of the state of the state of the state of the state of the state of the state of the state of t (3) XLISP-STAT  $LS-tk$  tkamijo.lsp a contract a contract a contract of  $LS \begin{bmatrix} 7 & 1 \end{bmatrix}$  (load) XLISP-STAT File load る。ファイルを開くという枠が開くので、ファイルの場所をデスクトップ  $LS-tk$   $LISP$ a: LSaLS- the context of the context of the context of the context of the context of the context of the context of the context of the context of the context of the context of the context of the context of the context of the con 3.5  $FD(A:)$  $LS-tk$ tkamijo.lsp  $\rm XLISP\text{-}STAT$ tkamijo.lsp  $\rightarrow$  loading ALS-tktkamijolsp XLISP- $\text{STAT}$  ( ) enter NIL NIL XLISP-STAT tkamijo.lsp  $(4)$  (prompt,  $[Enter]$  $) >$  sr3160tk  $> sr3160tk$  $(3\ 1\ 1\ 2\ 6\ 4\ 2\ 6\ 4\ 3\ 3\ 5\ 1\ 3\ 1\ 1\ 4\ 4\ 1\ 5\ 3\ 2\ 6\ 2\ 3\ 6\ 1\ 1\ 2\ 1)$  $\mathrm{s} \mathrm{r} 3160 \mathrm{t} \mathrm{k}$  $(sum)$  $>(sum sr3160tk)$ 

# 7 XLISP-STAT

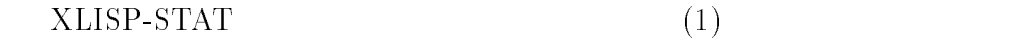

 $(2)$ 

 $(1)$ 

 $(a)$  iseq iseq (integer-sequence ) (iseq start end )  $1 \qquad \qquad 10$ is the set of the set of the set of the set of the set of the set of the set of the set of the set of the set of the set of the set of the set of the set of the set of the set of the set of the set of the set of the set of 
 $iseq 1$  $0, 1, 2, \ldots, n-1$  n is a set of the set of the set of the set of the set of the set of the set of the set of the set of the set of 
 $(b)$  rseq rseq and research that is not considered to be a set of the set of the set of the set of the set of the set of the set of the set of the set of the set of the set of the set of the set of the set of the set of the set of t rseq a b n  $\begin{array}{ccc} \text{rseq} & \hspace{1.5cm} \text{a} & \hspace{1.5cm} \text{b} & \hspace{1.5cm} \text{n} \end{array}$ rsequently and the second control of the second second control of the second second second second second second second second second second second second second second second second second second second second second secon

 

 $(c)$  repeat repeat two repeats to  $\mathcal{L}$ (repeat vals pattern )  $\mathrm{vals}$ pattern 1 ならない。 pattern 〉が 個の正整数の場合、 vals 〉が単に〈 pattern > (repeat 3 5)<br>(3 3 3 3 3) repeat list in the contract of the contract of the contract of the contract of the contract of the contract of 
pattern vals pattern  ${\bf vals} \hspace{2cm} {\bf pattern} \hspace{2cm}$ repeat list is a contract of the contract of the contract of the contract of the contract of the contract of th  $(2)$  $0 \quad 1$  $5<sub>5</sub>$ > (uniform-rand 5) random contra un contra un contra un contra un contra un contra un contra un contra un contra un contra un con 
0.7667714171778037  $8<sub>z</sub>$  $(1)$ 

 $($ 

 $(2)$  (3)

 $(1)$ 

```
(a) select
```

```
select 1
   define a set of \mathcal{M} and \mathcal{M} is the set of \mathcal{M} and \mathcal{M} are set of \mathcal{M}\left( \text{select } x \text{ } i \right) i LISP
   FORTRAN C C C
0, 1, 2, 3, 4, 5, 6, 7
  > (select x 0)
  \epsilon> (select x 2)
  \mathbf{1}> (select x (list 0 2 4))
  (6 1 9)(b) remove
  remove \mathbf x>(remove 3 (list 1 2 3 4 5 6))
  (1 2 4 5 6)> (remove 2 (list 1 2 2 3 3 2 4 5 3 6))
  (1334536)(c)> x
```
 

 $\log \th$  x

```
> (length x)
    8
  2\,\,1\,\text{select}remove
    \geq (remove 2 (iseq (length x)))
    (0 1 3 4 5 6 7)\overline{2}> (select x (remove 2 (iseq (length x))))

 
                    \ell = (\quad \text{not equal})is a length and a length and a length and a length and a length and a length and a length and a length and a l
    T T NIL T T T T T
    which nil
    where \mathcal{L}_i is a construction of \mathcal{L}_i is a construction of \mathcal{L}_i is a construction of \mathcal{L}_i   
   
    > (select x (which ( / = 2 (iseq (length x)))))
```
which  $\mathbf{w}$ 

```
(d)    	  
 
   > (select x (which (< 5 x)))

(2)
```

```
{\rm append} \hspace{2cm} {\rm combine}>(def x1 (list 1 2 3))definition in the set of the set of the set of the set of the set of the set of the set of the set of the set o
          X<sub>2</sub>
           definition and a little state of the state of the state of the state of the state of the state of the state of
           append x x \mathbf{x} x \mathbf{x} x \mathbf{x} x \mathbf{x} x \mathbf{x} x \mathbf{x} x \mathbf{x} x \mathbf{x}   
  
          >(combine x1 x2 x3)(1 2 3 4 5 6)append
                   combine
          > (def y1 (list (list 1 2) 3))
           definition of the state of the state of the state of the state of the state of the state of the state of the s
          Y<sub>2</sub>
```

```
>(def y3 (list 6))Y3
    append y y y

  
    combine y y y

  
\boldsymbol{\alpha} append \boldsymbol{\beta}(append 1 2 (list 3 4 5 6))>(append 1 2 (list 3 4 5 6))Error bad argument type -

   Happened in Subr-
APPEND f

combine the state of the state of the state \sim(combine 1 2 (list 3 4 5 6))>(combine 1 2 (list 3 4 5 6))(1 2 3 4 5 6)\begin{bmatrix} 10 \end{bmatrix}XLISP-
      \text{STAT} \quad \text{a:}LS-tktkamijo.lsp
sr0130tk sr3sr3160tk combine
```
 $\gt$  (def sr0160tk (combine sr0130tk sr3160tk))

```
sr0160tk
        (6213554523264565545611615454553 1 1 2 6 4 2 6 4 3 3 5 1 3 1 1 4 4 1 5 3 2 6 2 3 6 1 1 2 1)
   sr0160tk
        (def sr0160tk (combine sr0130tk sr3160tk))
               tkamijo.lsp
   \begin{bmatrix} 10 & 1 \end{bmatrix}tkamijo.lsp
        (DEF SR0130TK (QUOTE (6 2 1 3 5 5 4 5 2 3
                              2 6 4 5 6 5 5 4 5 6
                              1 1 6 1 5 4 5 4 5 5))(def sr3160tk (list
               3 1 1 2 6 4 2 6 4 3
               3 5 1 3 1 1 4 4 1 5
               3 2 6 2 3 6 1 1 2 1) )
        (def sr0160tk (combine sr0130tk sr3160tk))
(3))(special form) setf
        define a set of \mathcal{M} and \mathcal{M} is the set of \mathcal{M} and \mathcal{M} are set of \mathcal{M}X
       > x    	  
 
   2 \qquad 1 \qquad 6 \qquad 0 \qquad 4(set (select x 2) 4)> (setf (select x 2) 4)
       \overline{4}> x
```
 $setf$ 

```
(setf form value )
               form 1\quad\left(valuedefinition and the contract of the contract of the contract of the contract of the contract of the contract of
   (sett (select x (list 0 2)) (list 10 20))\begin{array}{ccc} 0 & \hspace{1.5cm} & 2 & \hspace{1.5cm} & 10 & \hspace{1.5cm} 20 \end{array}>(set f (select x (list 0 2)) (list 10 20))(10 20)> x    	  
 
 LISP ( )
LISP ( )
def and \overline{d}(def x (list 1 2 3 4 5 6))
   def y x

  
    you have a set of the set of the set of the set of the set of the set of the set of the set of the set of the
```

copy-list  $\operatorname{list}$ definition of the copyright of the copyright of the copyright of the copyright of the copyright of the copyright of the copyright of the copyright of the copyright of the copyright of the copyright of the copyright of the

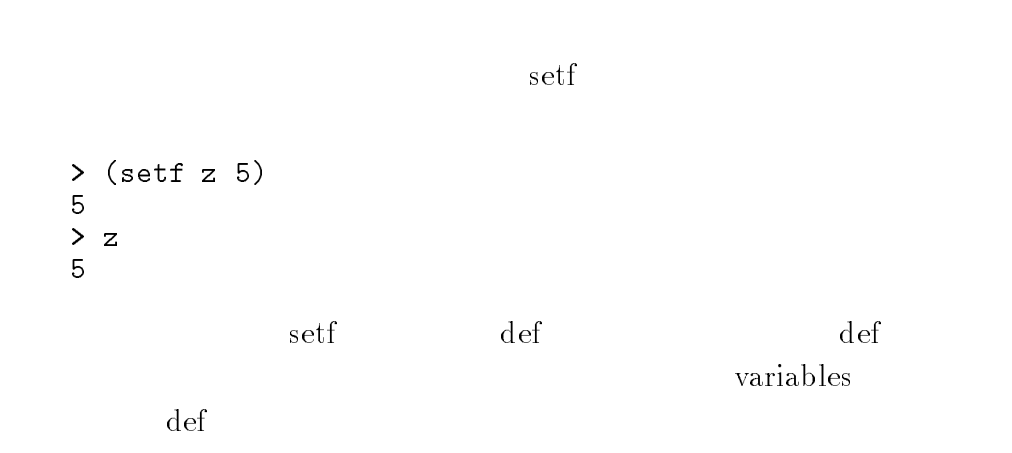

## 9 LISP-STAT

 $9.1$ 

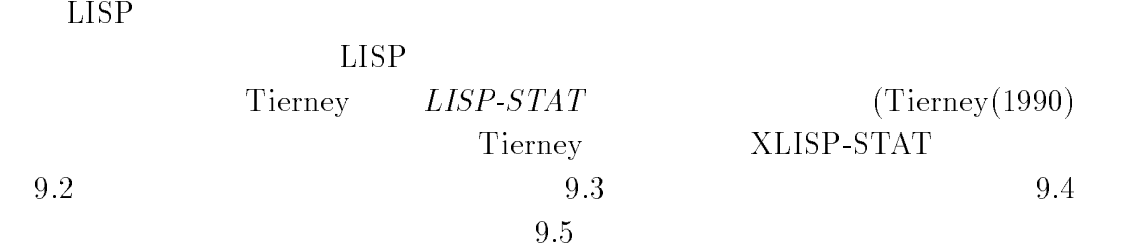

9.2  $\overline{a}$ 

 $LISP$  defun defun defun defun

 $\left(\text{define } \langle name \rangle \langle \text{parameter} \rangle \langle \text{body} \rangle \right)$ 

$$
\langle name \rangle
$$
\n
$$
\langle \text{boundary} \rangle
$$
\n
$$
\langle \text{body} \rangle
$$
\n
$$
\langle \text{defun}
$$
\n
$$
\langle \text{number} \rangle
$$
\n
$$
\langle \text{equare} \rangle
$$
\n
$$
\langle \text{a-fun} \rangle
$$
\n
$$
\langle \text{a-fun} \rangle
$$
\n
$$
\langle \text{a-fun} \rangle
$$
\n
$$
\langle \text{a-fun} \rangle
$$
\n
$$
\langle \text{a} \text{number} \rangle
$$
\n
$$
\langle \text{a} \text{number} \rangle
$$
\n
$$
\langle \text{a} \text{square} \rangle
$$
\n
$$
\langle \text{a} \text{square} \rangle
$$
\n
$$
\langle \text{a} \text{square} \rangle
$$
\n
$$
\langle \text{square} \rangle
$$
\n
$$
\langle \text{square} \rangle
$$
\n
$$
\langle \text{square} \rangle
$$
\n
$$
\langle \text{NLISP-STAT}
$$
\n
$$
\text{mean} \rangle
$$
\n
$$
\text{mean} \cdot \text{tk}
$$
\n
$$
\langle \text{NLISP-STAT}
$$
\n
$$
\langle \text{defun mean} \rangle
$$
\n
$$
\langle \text{defun mean} \rangle
$$
\n
$$
\langle \text{defun mean} \rangle
$$
\n
$$
\langle \text{defun mean} \rangle
$$
\n
$$
\langle \text{defun mean} \rangle
$$
\n
$$
\langle \text{defun mean} \rangle
$$
\n
$$
\langle \text{defun mean} \rangle
$$
\n
$$
\langle \text{defun mean} \rangle
$$
\n
$$
\langle \text{defun mean} \rangle
$$
\n
$$
\langle \text{defun mean} \rangle
$$
\n
$$
\langle \text{defun mean} \rangle
$$
\n
$$
\langle \text{defun mean} \rangle
$$
\n
$$
\langle \text{defun mean} \rangle
$$
\n
$$
\langle \text{deun mean} \rangle
$$
\n
$$
\langle \text{deun mean} \rangle
$$
\n
$$
\langle \text{deun mean} \rangle
$$
\n
$$
\langle \text{deun mean} \rangle
$$
\

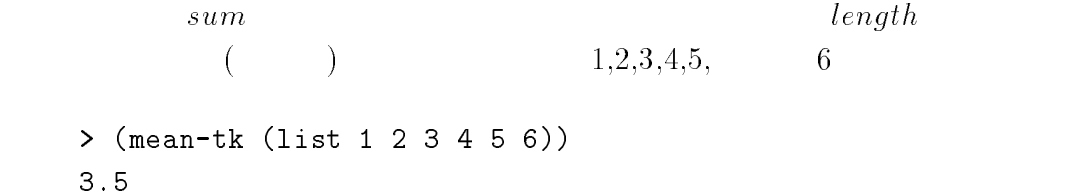

## $9.3$

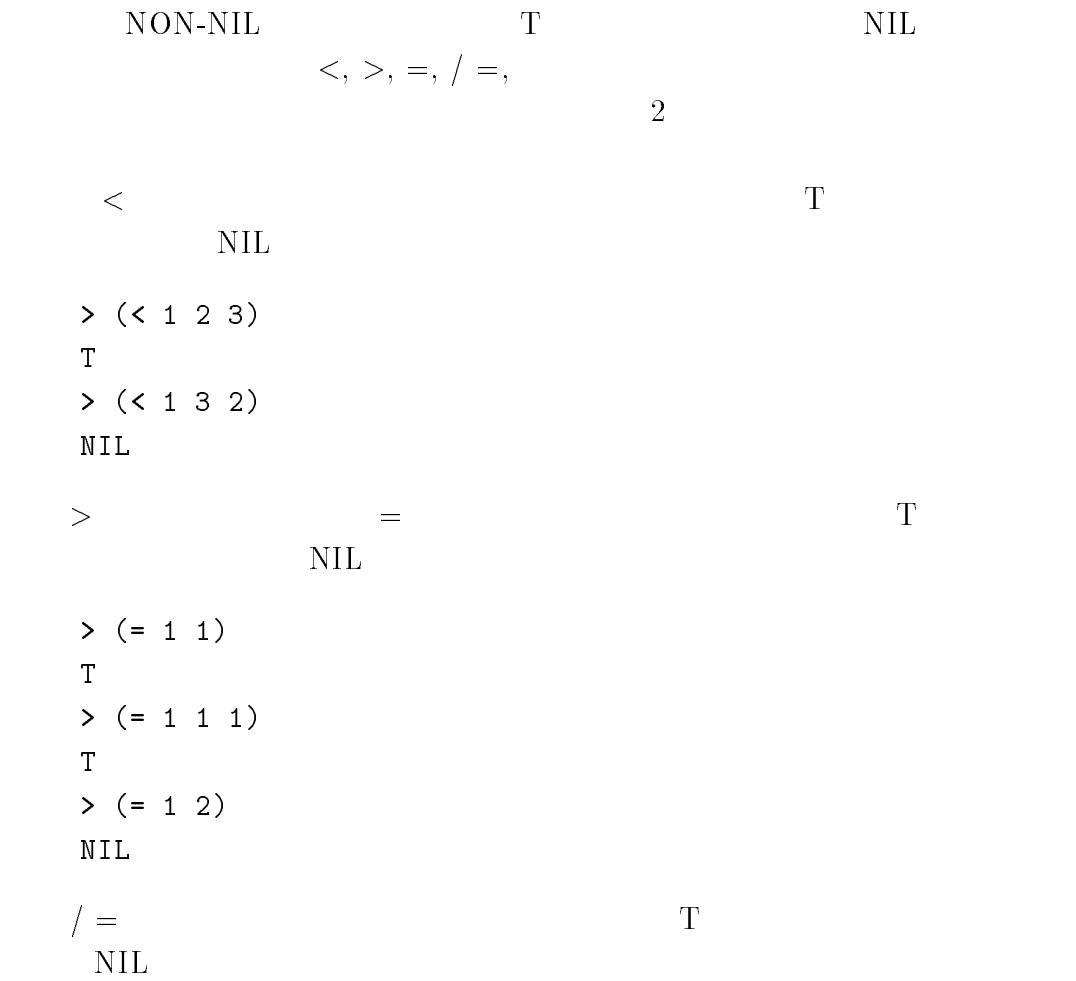

 $>(/= 1 2)$  $\mathbf T$  $>(/= 1 2 3)$  $\mathbf T$  $>$  (/= 1 1) NIL  $>$  (/= 1 1 1) NIL

and or not

 $LISP$  cond  $\Box$  $\mathop{\mathrm{cond}}$ conduction is a conduction of the conduction of the conduction of the conduction of the conduction of the conduction of the conduction of the conduction of the conduction of the conduction of the conduction of the conducti <sup>h</sup> <sup>p</sup> <sup>i</sup> <sup>h</sup> <sup>e</sup> <sup>i</sup> <sup>h</sup> <sup>p</sup> <sup>n</sup> <sup>i</sup> <sup>h</sup> <sup>e</sup> <sup>n</sup> <sup>i</sup>  $\big)$  $(\langle p \ 1 \ \rangle \ \langle e \ 1 \ \rangle)$  $1 \qquad \quad \langle p\ \, 1\ \, \rangle,\ \, ...,\ \, \langle p\ \, n\ \, \rangle$  $NON-NIL$  T  $\begin{array}{lll} \mbox{NIL} & \mbox{cond} & \mbox{1} \end{array}$  $\langle p\mid i \rangle$  $\langle e, i \rangle$  cond  $NIL$ 

 $\mathop{\rm cond}\nolimits$ 

$$
(defun abs-cond-01-tk (x) \n (cond ( (> x 0) x) \n ( (= x 0) 0) \n ( ( < x 0) (- x)
$$

```
\, )\, )\, \,\text{abs-cond-}01\text{-}t\text{k}absolute the condition of the condition of the condition of the condition of the condition of the condition of
                     \overline{2}absolute the condition of the condition of the condition of the condition of the condition of the condition of
                     \circabsolute the conditions of the conditions of the conditions of the conditions of the conditions of the conditions of the conditions of the conditions of the conditions of the conditions of the conditions of the conditions 
                     3
```
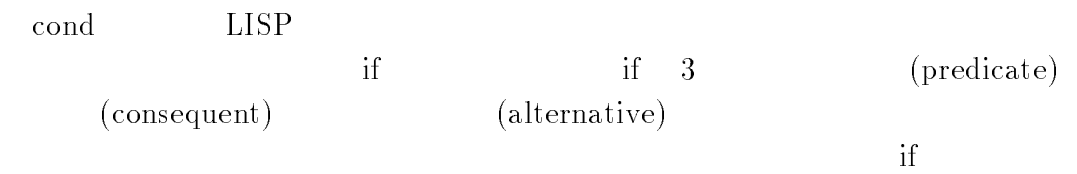

 $NIL$  if

 $(if \; \langle predicate \rangle \; \langle consequent \rangle \; \langle alternative \rangle)$ 

```
\frac{1}{\pi} if abs-
                                                                                               if-01-tk\lambda if a set \lambda are the set \lambda and \lambda(if ( > x 0)x
                                   -
 x
                         \,\big)\text{abs-if-01-tk}if-the contract of the contract of the contract of the contract of the contract of the contract of the contract of the contract of the contract of the contract of the contract of the contract of the contract of the contrac
          \overline{2}
```
 abs-if--tk abs-if--tk -  $\mathbf{3}$ 

9.5  $\mathbf{5}$ 

```
LISP (recursive language) LISP
             n! n n!0! = 1n  nn-
n-

          n!n! = n*(n-1)!0! = 1n \qquad n \qquad (n-1)(1)n LISP factorial-01-tk
    \mathbf{t} for the function of the function of \mathbf{t} and \mathbf{t}(if (= n 0)1n factorial-term in the contractorial-term in the contractorial-term in the contractorial-term in the contractorial-
               \mathcal{L}\, )\mathcal{L}\, \,factorial-01-tk
```
factorial-the-contractorial-the-contractorial-the-contractorial-the-contractorial-the-contractorial-the-contractorial-the-contractorial-the-contractorial-the-contractorial-the-contractorial-the-contractorial-the-contractor factorial-term in the contractorial-term in the contractorial-term in the contractorial-term in the contractorialthe contractor of the contract of the contract of the contract of the contract of the contract of the contract of the contract of the contract of the contract of the contract of the contract of the contract of the contract  $(\text{factorial-01-tk } n)$  and  $1000$ 

factorial-term in the contractorial-term in the contractorial-term in the contractorial-term in the contractorialerror: system stack overflow

do do  $\left(\begin{array}{c|c} do & \left(\begin{array}{c|c} & \left\langle \end{array}\right.name{name 1} \right) & \left\langle \end{array}\right.initial 1 \right\rangle \quad \left\langle \begin{array}{c|c} update & 1 \end{array} \right\rangle$ . . .  $\hspace{0.1in} (\hspace{0.3in} \mbox{name } n) \hspace{0.2in} \langle \hspace{0.2in} \mbox{initial } n \rangle \hspace{0.2in} \langle \hspace{0.2in} \mbox{update } n \rangle)$  )<br>(  $\langle test \rangle$   $\langle result \rangle$  )  $\mathcal{L}$  $\sim$  do  $\sim$  2 (test) 3  $(result)$  3  $(name)$  (initial)  $(update)$ 

 $\mathbf d$ o  $\mathbf d$ 

```
\text{do}defun factorial-
do-
-
tk n
     (do (counter 1 (+ 1 counter))\mathcal{L}(product 1 (* counter product)
```

```
\mathcal{E}\lambda\mathbf{z} and \mathbf{z}( ( counter n ) product)
                   \lambda\mathbf{z}factorial-do-01-tkthe contractor of the contract of the contract of the contract of the contract of the contract of the contract of the contract of the contract of the contract of the contract of the contract of the contract of the contract
             6
              do the contractor of the contract of the contract of the contract of the contract of the contract of the contract of the contract of the contract of the contract of the contract of the contract of the contract of the contr
             3628800
              factorial-do-contractorial-do-contractorial-do-contractorial-do-contractorial-do-contractorial-do-contractorial-
             2432902008176640000
(\text{factorial-do-01} -tk n (1000
```

```
factorial-do-contractorial-do-contractorial-do-contractorial-do-contractorial-do-contractorial-do-contractoria
```
 1208749754624970436014182780946464962910563938874378864873371191810458 2578364784997701247663288983595573543251318532395846307555740911426241 7474349347553428646576611667797396668820291207379143853719588249808126 0328123155861103697680135730421616874760967587134831202547858932076716 9132448426236131412508780208000261683151027341827977704784635868170164 8898939645182632436716167621791689097799119037540312746222899880051954

4441428201218736174599264295658174662830295557029902432415318161721046 0164192106888438712185564612496079872290851929681937238864261483965738 2291123125024186649353143970137428531926649875337218940694281434118520 0278986432113908350621709500259738986355427719674282224875758676575234 8717012445164612603790293091208890869420285106401821543994571568059418 

loop loop loop

 $\langle \text{loop } \langle \text{body} \rangle$ 

 $\langle body \rangle$  $(\mathrm{body})$  return

loop extensive to be provided a set of  $\log$ 

```
definition and the contract of the contract of the contract of the contract of the contract of the contract of
          (\text{let } (\text{ i } 1))(n-fac 1);;;
                                   \lambda\mathbf{z} . The contract of the contract of the contract of the contract of the contract of the contract of the contract of the contract of the contract of the contract of the contract of the contract of the contract of th
```

```
loop is a return n-matrix of the state \mathcal{L}) ;;; n
                                           setf n-fac in the fact that the fact that the fact that the fact that the fact that the fact that the fact that the fact that the fact that the fact that the fact that the fact that the fact that the fact that the fact tha
                                           \mathcal{L}(setf i (+ i 1)\mathcal{L}) ;;; loop
               ) ;;; let
          ) ; ; ; defun
factorial-loop-01-tkthe second contract of the second contract of the second contract of the second contract of the second contract of the second contract of the second contract of the second contract of the second contract of the second cont
           is the correct of the correct of the second correct of the correct of the correct of the correct of the correct of the correct of the correct of the correct of the correct of the correct of the correct of the correct of th
            factorial-
loop-
-
tk 
(\text{factorial-loop-01-tk } n) and 1000tk n (1000
```
factorial-do- -

- [1] Harvey, B. and Wright, M.  $(1994)$ , Simply Scheme: Introducing Computer Science, The MIT Press
- $[2]$  (1993), Common Lisp (3)
- McCarthy J Abrahams PW Edwards DJ Hart TP and Levin M.I.(1962), *LISP 1.5 Programmer's Manual*, The MIT Press.
- , species in the same multiple of the manual soft warehouse and multiple and in the same multiple
- [5] Springer, G. and Friedman, D.P. (1989), Scheme and the Art of Program $ming$ , The MIT Press.
- [6] Steele, Jr., G.L. (1990), *Common LISP: The Language*, Second Edition, Digital Press

 $(1991)$  COMMON LISP, 2

- $[7]$  (1997), , .
- $[8]$  (1986), LISP,
- $[9]$  (1999), Lisp-Stat Stat  $\qquad \qquad , \qquad \qquad .$
- Tierney Listen and District Company and Construction of the Company of Starting and Company and Company and Co tistical Computing and Dynamic Graphics, Wiley

 $\therefore$  (1996),

## LISP-STAT

rd Ph and Phone Phanet Bandari and Horn Bandari (and Party and Phone Phone Phone Phone Phone Phone Phone Phone Phone Phone Phone Phone Phone Phone Phone Phone Phone Phone Phone Phone Phone Phone Phone Phone Phone Phone Pho  $\text{LISP}, \text{LISP}, \text{S}$ 

- $(-)(-)$ .
- $[12]$  (1991), Scheme
- $|13|$  $(1991), \quad$  Scheme,
- $[14]$ ,  $(1986)$ , Common Lisp